### **TUGAS AKHIR**

# <span id="page-0-0"></span>**SISTEM INFORMASI PEMINJAMAN RUANG DAN ALAT LABORATORIUM BERBASIS WEB DENGAN METODE AGILE (STUDI KASUS INSTITUT TEKNOLOGI TELKOM PURWOKERTO)**

# **WEB-BASED INFORMATION SYSTEM OF BORROWING SPACE AND LABORATORY EQUIPMENT USING AGILE METHOD (CASE STUDY TELKOM PURWOKERTO INSTITUTE OF TECHNOLOGY)**

Disusun Sebagai Salah Satu Syarat untuk Memperoleh Gelar Sarjana Komputer

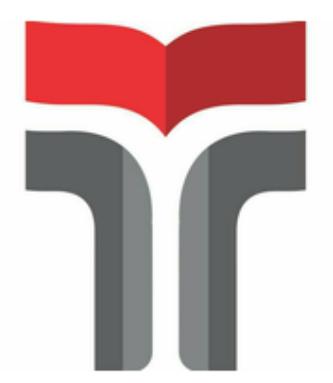

**RISFERDY MUHAMMAD SENDY 19103163**

### **PROGRAM STUDI S1 SISTEM INFORMASI FAKULTAS INFORMATIKA INSTITUT TEKNOLOGI TELKOM PURWOKERTO 2023**

#### **LEMBAR PENGESAHAN TUGAS AKHIR 2**

### SISTEM INFORMASI PEMINJAMAN RUANG DAN ALAT LABORATORIUM BERBASIS WEB DENGAN **METODE AGILE** (STUDI KASUS INSTITUT TEKNOLOGI TELKOM **PURWOKERTO)**

#### **WEB-BASED INFORMATION SYSTEM OF BORROWING SPACE AND LABORATORY EQUIPMENT USING AGILE METHOD** (CASE STUDY TELKOM PURWOKERTO INSTITUTE OF TECHNOLOGY)

Dipersiapkan dan Disusun Oleh **Risferdy Muhammad Sendy** 19103163

Tugas Akhir Telah diuji dan Dinilai Panitia Penguji Program **Studi Sistem Informasi Fakultas Informatika** Institut Teknologi Telkom Purwokerto Pada Tanggal: 16 February 2023

Penguji 2,

Sandhy Fernandez,

Penguji 1,

Cepi Ramdani, S.Kom., M.Eng

S.Kom., M.Kom NIDN. 0618048902 NIDN. 0201099202

Penguji<sub>3</sub>,

Shintia Dwi Alika, S.Pd., M.Pd NIDN. 0625069201

Pembimbing Utama n., M.MT Sarah Astiti 610108905 ND din, S.Si., M.Kom Auliya B rham 820008

#### HALAMAN PERNYATAAN KEASLIAN TUGAS AKHIR

Yang bertandatangan di bawah ini,

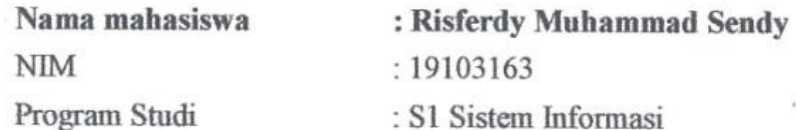

Menyatakan bahwa Tugas Akhir dengan judul berikut: **SISTEM INFORMASI PEMINJAMAN RUANG DAN ALAT LABORATORIUM BERBASIS WEB DENGAN METODE AGILE** (STUDI KASUS INSTITUT TEKNOLOGI TELKOM PURWOKERTO)

Dosen Pembimbing Utama: Sarah Astiti, S.Kom, M.MT

- 1. Karya tulis ini adalah benar-benar ASLI dan BELUM PERNAH diajukan untuk mendapatkan gelar akademik, baik di Institut Teknologi Telkom Purwokerto maupun di Perguruan Tinggi lainnya.
- 2. Karya tulis ini merupakan gagasan, rumusan, dan penelitian Saya Sendiri, tanpa bantuan pihak lain kecuali arahan dari Tim Dosen Pembimbing.
- 3. Dalam Karya tulis ini tidak terdapat karya atau pendapat orang lain, kecuali secara tertulis dengan jelas dicantumkan sebagai acuan dalam naskah dengan disebutkan nama pengarang dan disebutkan dalam Daftar Pustaka pada karya tulis ini.
- 4. Perangkat lunak yang digunakan dalam penelitian ini sepenuhnya menjadi tanggungjawab Saya, bukan tanggungjawab Institut Teknologi Telkom Purwokerto.
	- 5. Pernyataan ini Saya buat dengan sesungguhnya, apabila dikemudian hari terdapat penyimpangan dan ketidakbenaran dalam pernyataan ini, maka Saya bersedia menerima Sanksi Akademik dengan pencabutan gelar yang sudah diperoleh serta sanksi lainnya sesuai dengan norma yang berlaku di Perguruan Tinggi.

Purwokerto, 1 February 2023,

Yang Menyatakan,

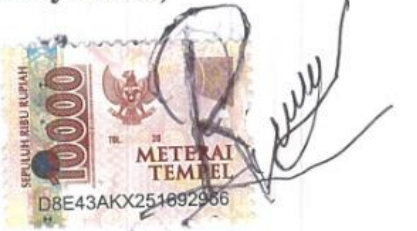

(Risferdy Muhammad Sendy)

## **DAFTAR ISI**

<span id="page-3-0"></span>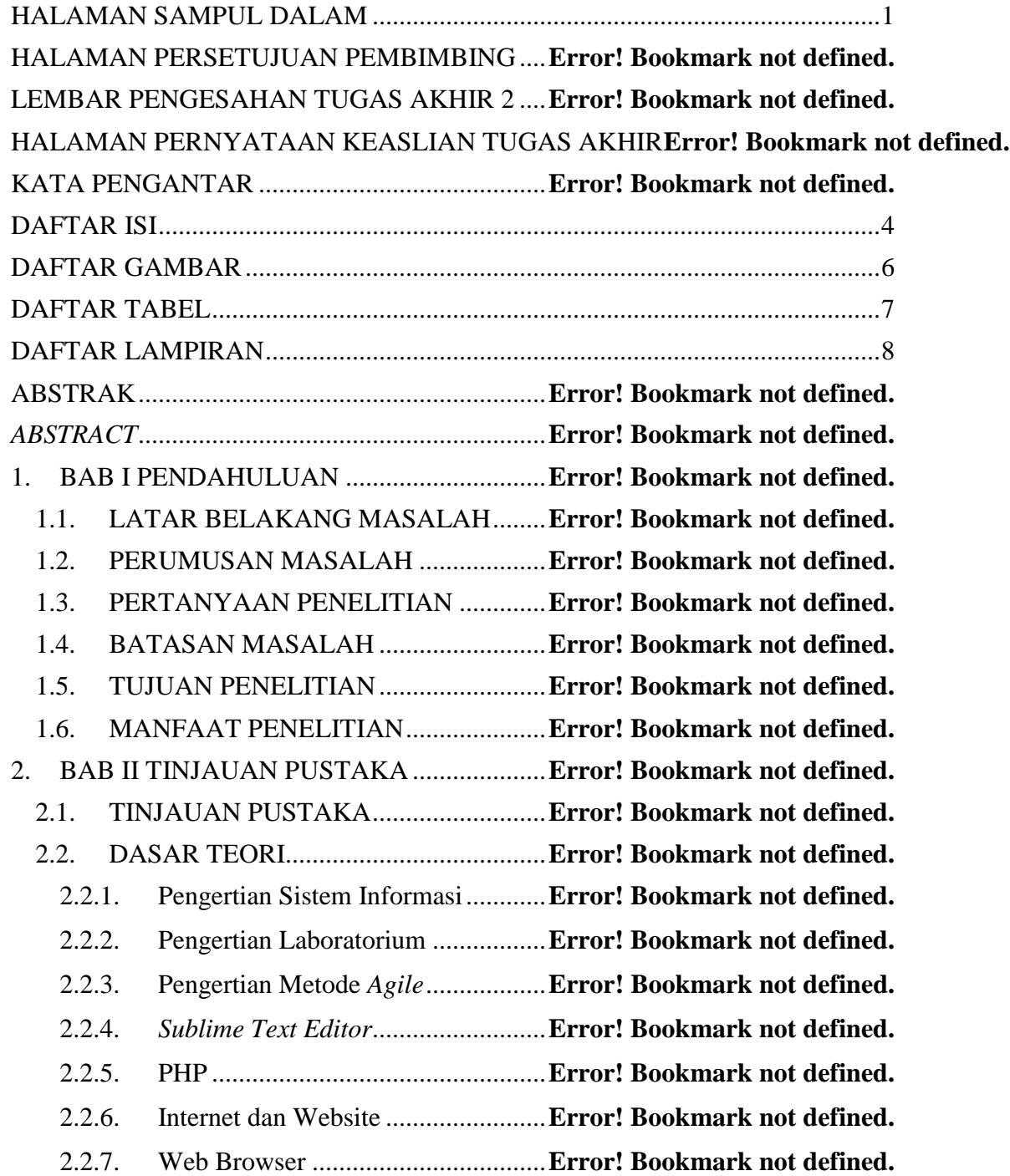

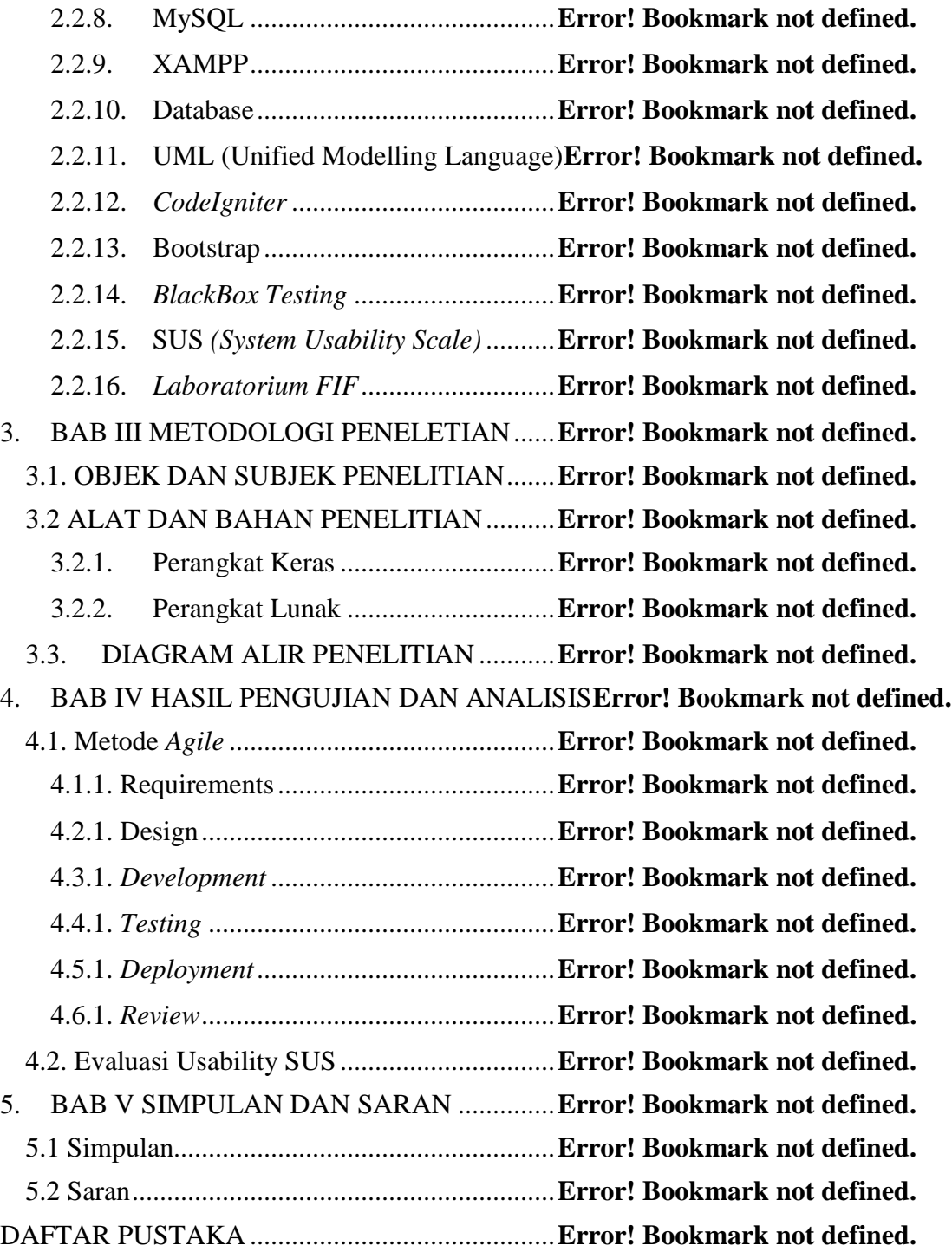

### **DAFTAR GAMBAR**

<span id="page-5-0"></span>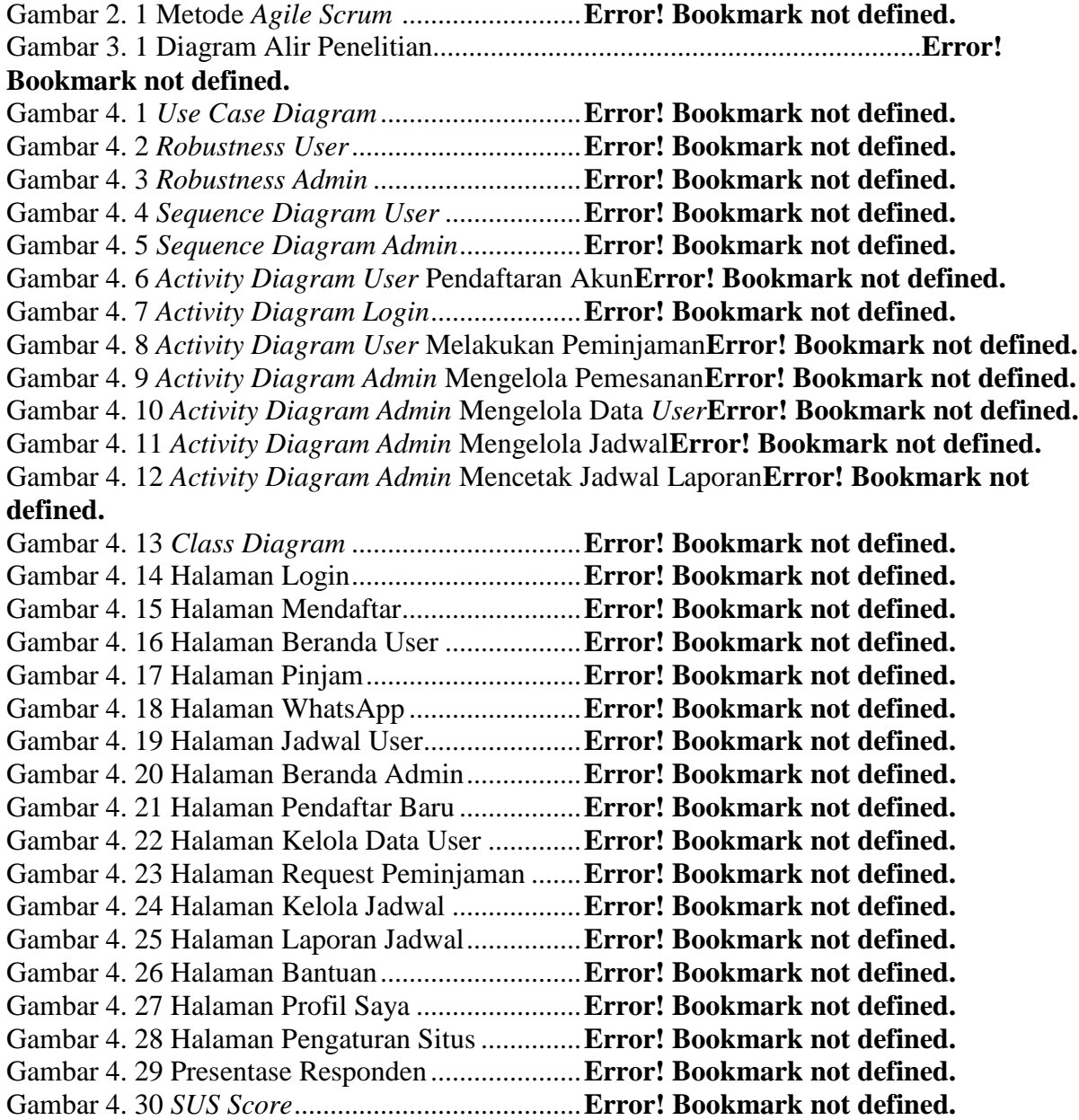

# **DAFTAR TABEL**

<span id="page-6-0"></span>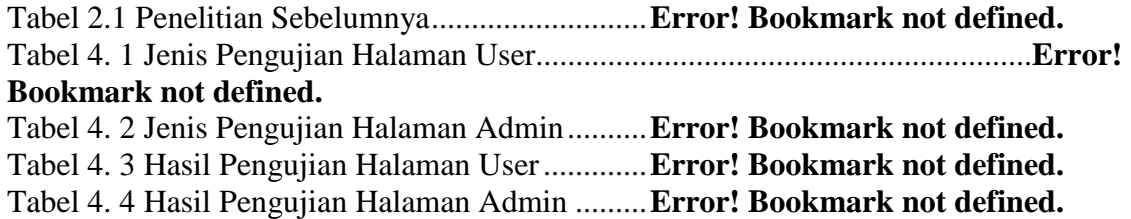

## **DAFTAR LAMPIRAN**

<span id="page-7-0"></span>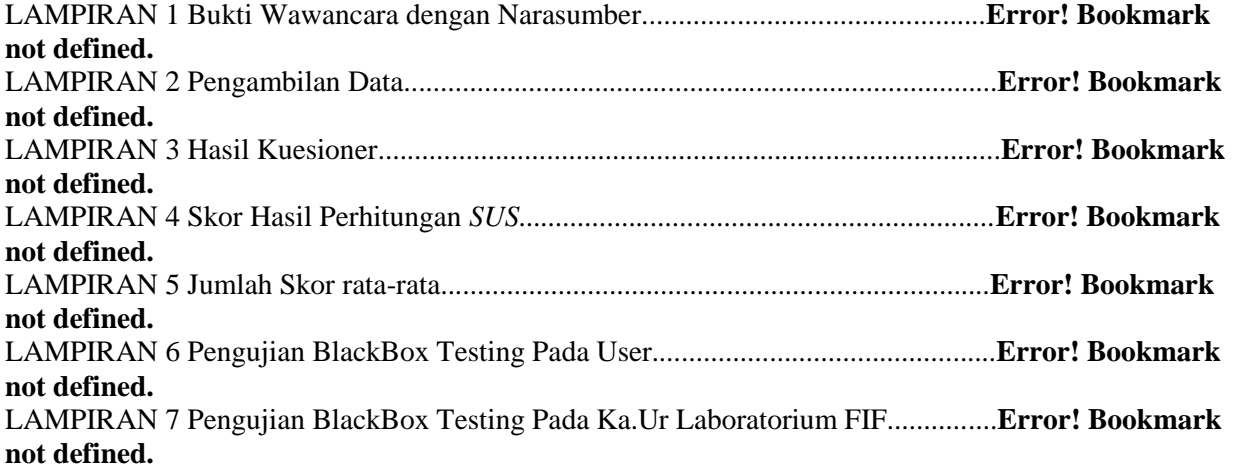